# **CS 2: Introduction to Programming Methods**

## **Python-Java Comparison**

## **Introduction to Java**

You may have heard that "Java is verbose". This is true, but there's a reason for much of the verbosity. Every word of a Java program means something, and it's important to eventually understand all of it. We will demystify the magic incantations later, but, for now, we will just write them.

#### **How To Use This Guide**

- Read this page.
- Read the language constructs section.
- Try to write Java code, and when you get stuck, search this PDF for examples or keywords

#### **Types**

In Java, there are two kinds of types: primitive types and Object types.

The primitive types that we care about are boolean, int, char, and double. All of these have an object type version (Boolean, Integer, Character, and Double, respectively). And pretty much all the other types you will ever see will be object types. If the type starts with a capital letter, it is likely an Object type. The distinction doesn't usually matter except for two circumstances:

- If you are comparing two values for equality, you need to use == for primitive types and .equals() for object types.
- If you are using "generics" to declare a data structure (e.g., a List or a Map), you must use the object type version.

Some common object types you will see are:

- Scanner: This is used for reading from the console and files.
- Random: This is used to generate sequences of random numbers.
- List: This is the Java equivalent of Python's list type.
- Map: This is the Java equivalent of Python's dict type.

## **Language Constructs**

 Most of the language constructs (e.g., loops, if statements) you are familiar with from Python have Java equivalents. This section will show <sup>a</sup> directcomparison of the syntax.

### **Variable Declaration**

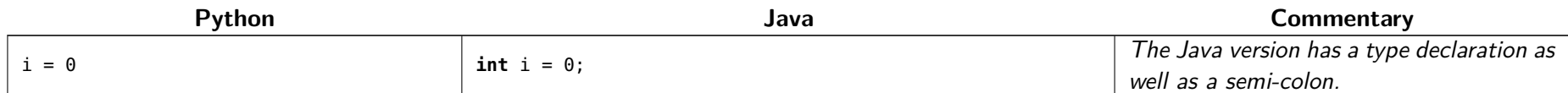

#### **Comments**

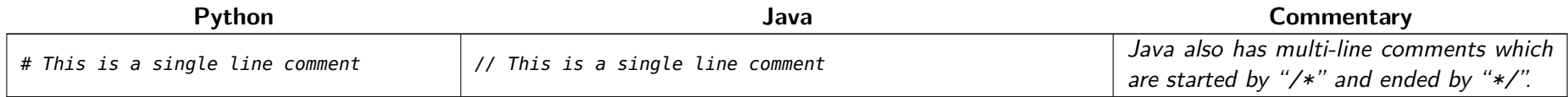

#### **While Loop**

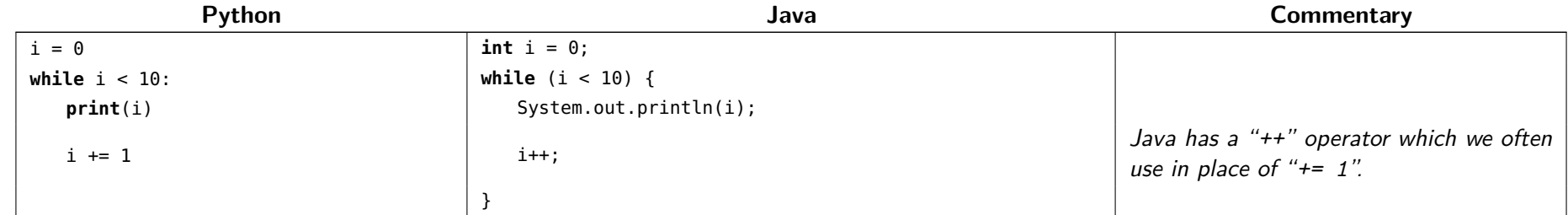

## **For Loop (counts up)**

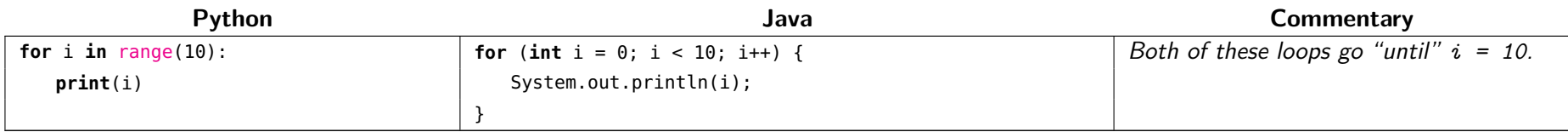

## **For Loop (counts down)**

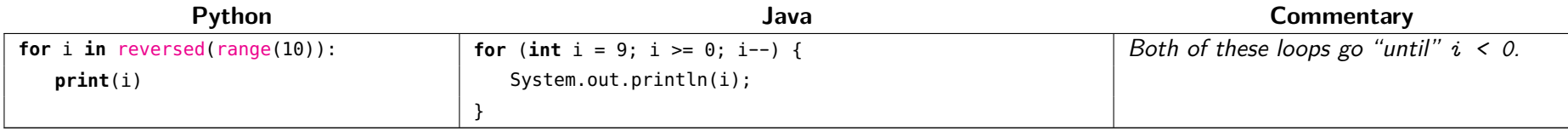

### **Foreach Loop**

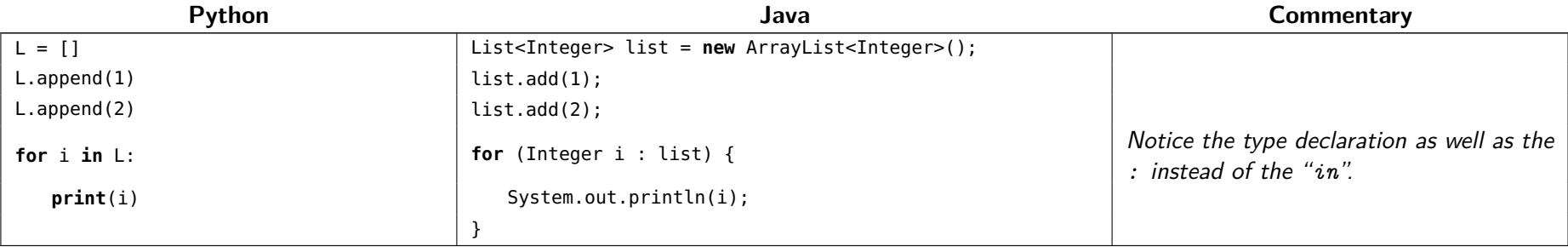

## **If-ElseIf-Else Statement**

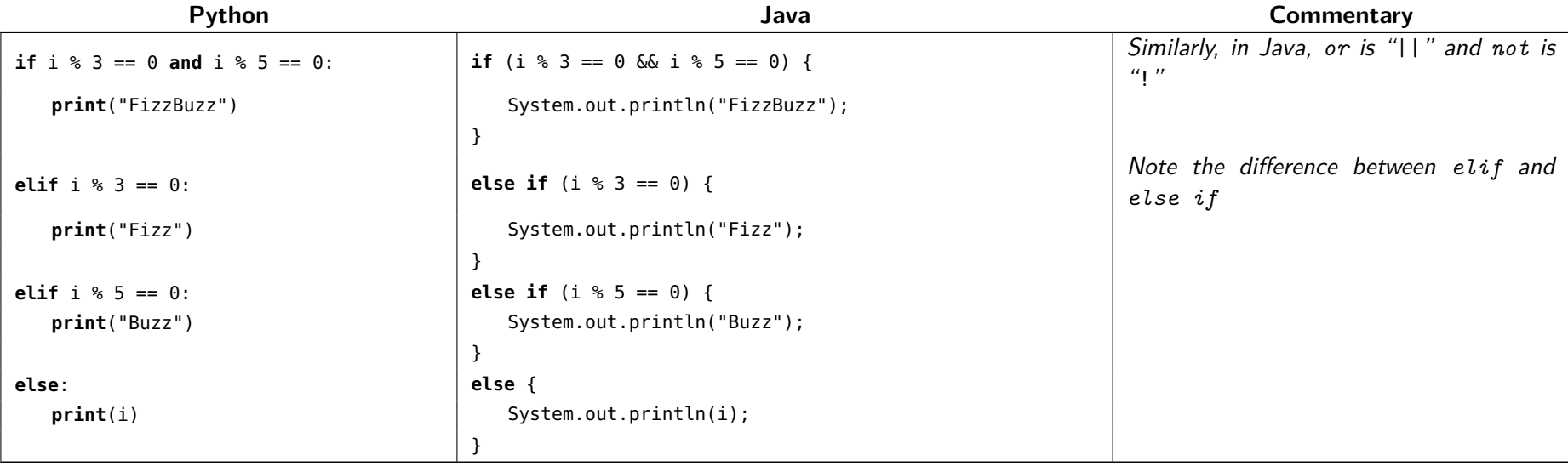

# **Function Declaration and Usage**

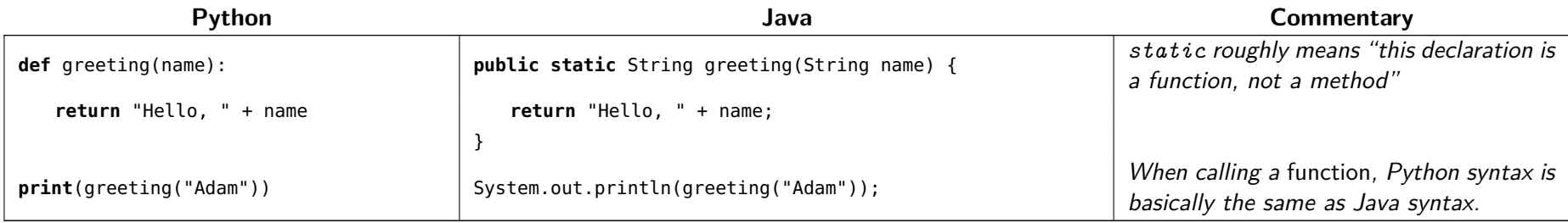

# **Data Structures**

 Java and Python have similar built-in data structures, but the syntax to use them is slightly different. Additionally, Java has the extra concept of <sup>a</sup>"fixed-size list" called an array.

#### **Strings**

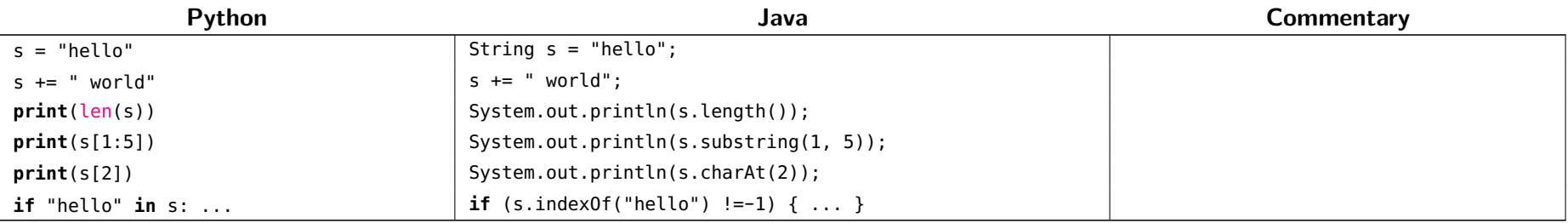

### **Arrays (fixed-size lists)**

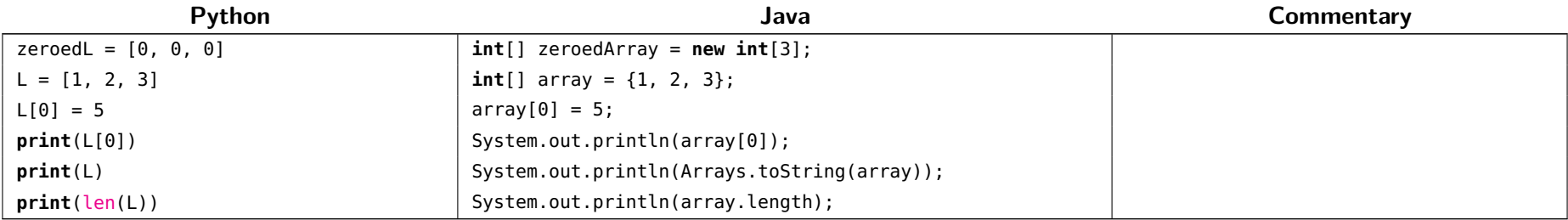

#### **Lists (resizable lists)**

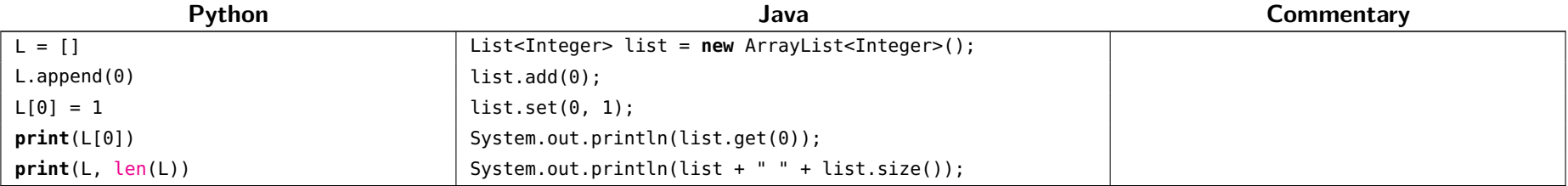

#### **Dictionaries/Maps**

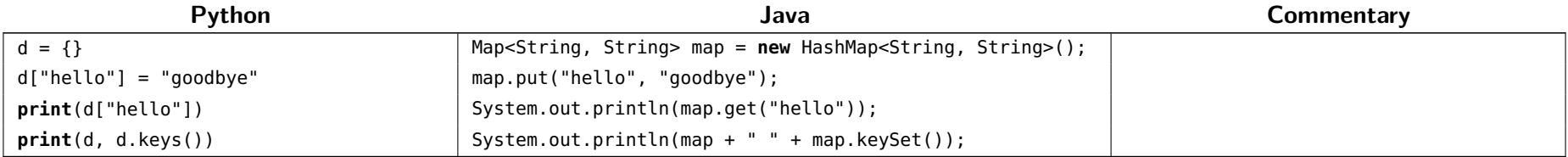

# **Programs**

It can be really useful to see Java in action. Here are some simple programs that you might find yourself referring to if you forget how to do something.

#### **Hello World**

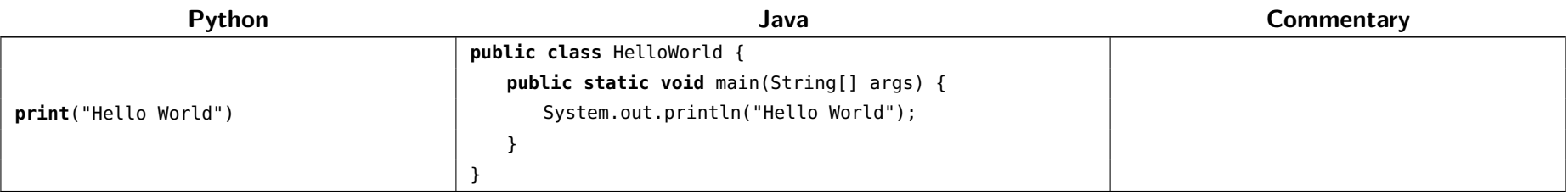

### **User Input**

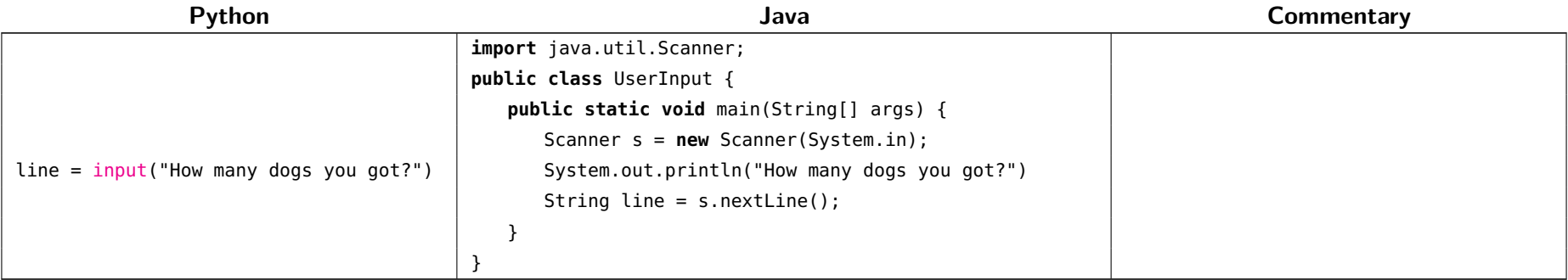

### **Minimum of <sup>a</sup> List of Numbers**

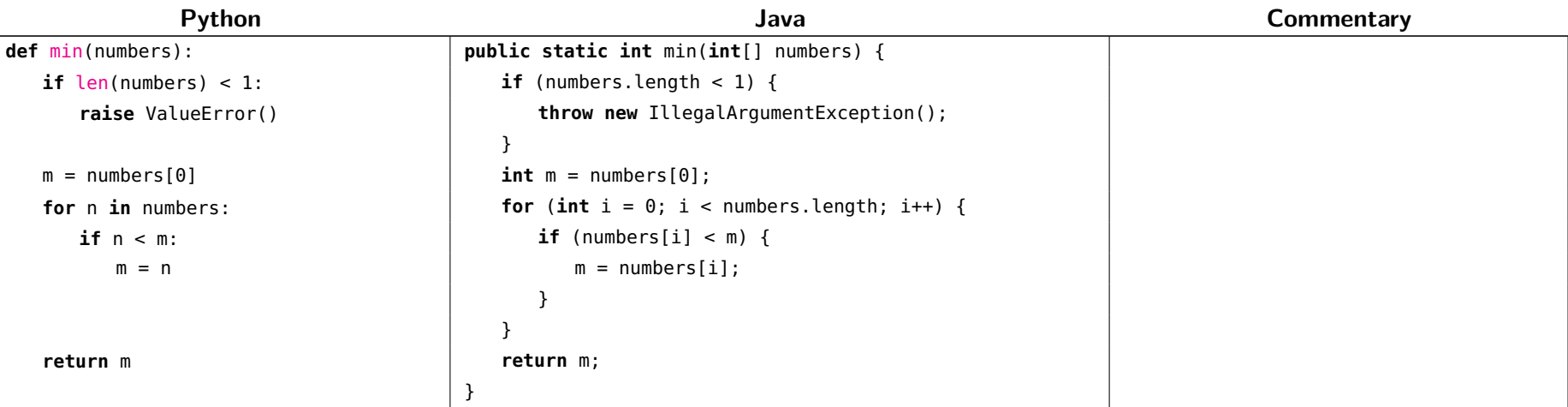

# **Averaging Numbers from User Input**

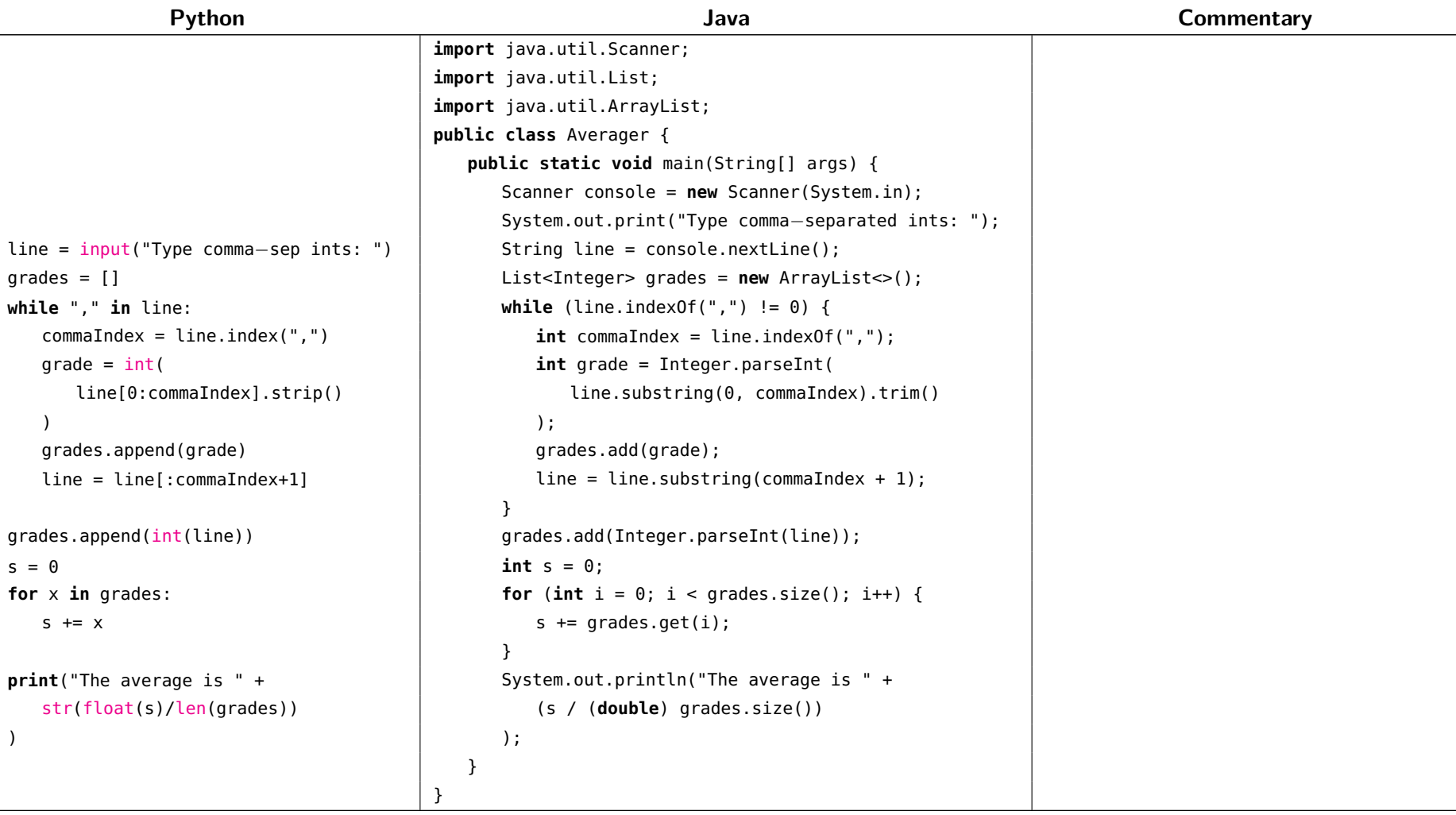

line <sup>=</sup>

)

 $s = 0$ 

)

# **Classes**

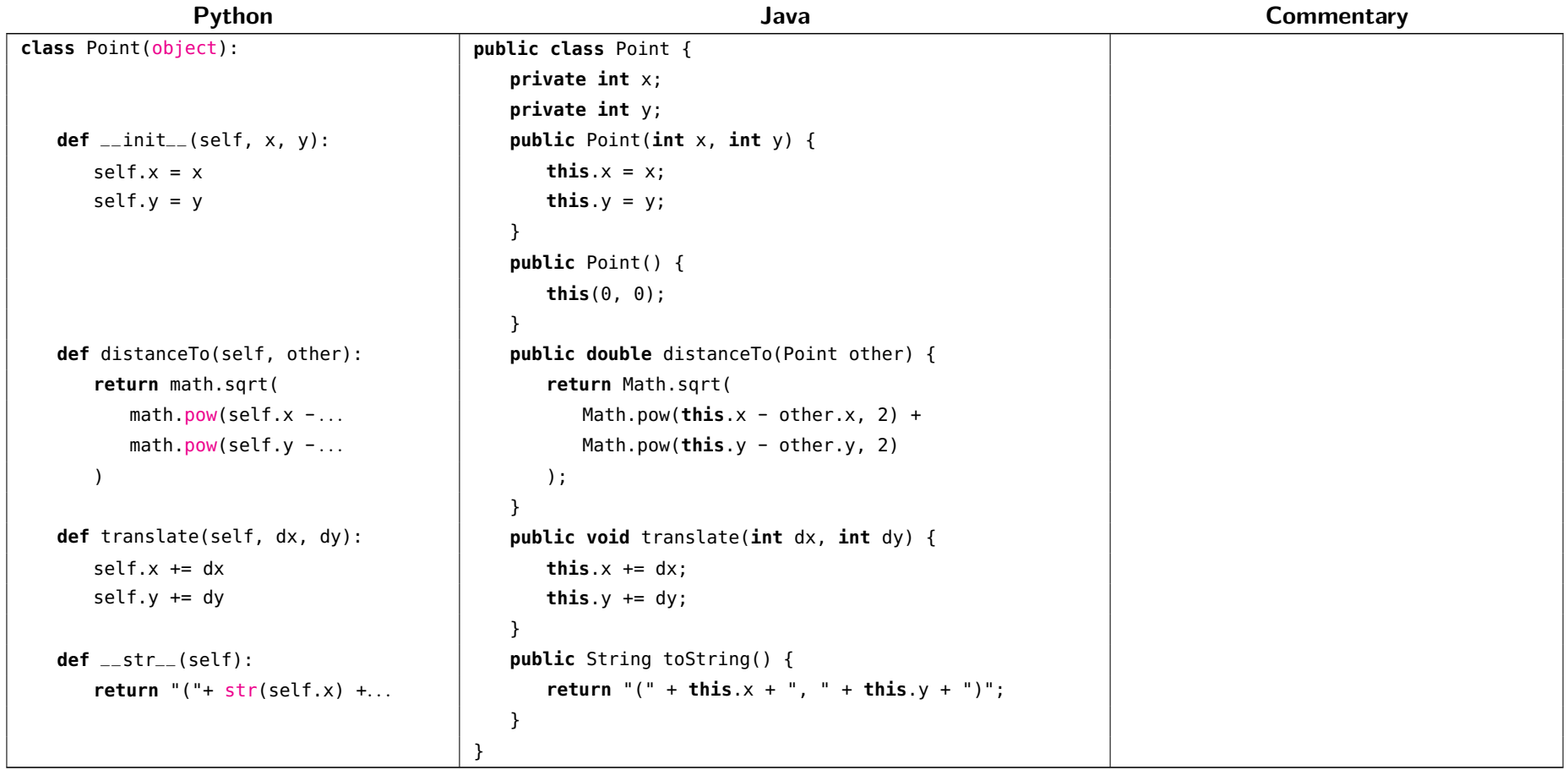

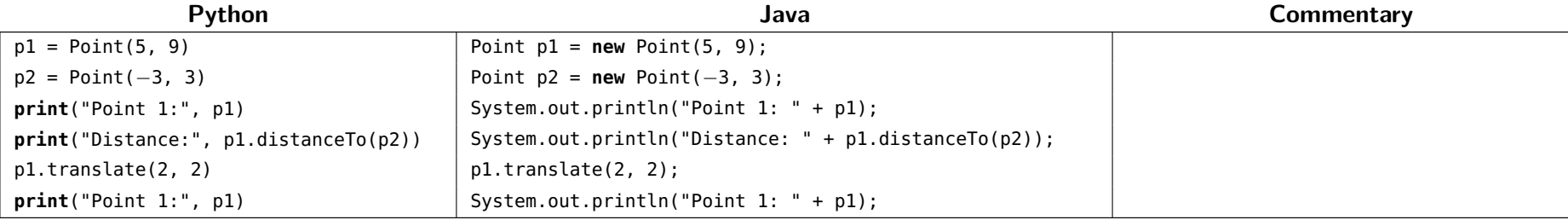